#### Elektroniczna Skrzynka Podawcza

Załatwiaj urzędowe sprawy przez Internet! W województwie podlaskim pomoże Ci w tym Cyfrowy Urząd Wrót Podlasia. Na stronie cu.wrotapodlasia.pl uzyskasz informacje o usługach świadczonych drogą elektroniczną, a także znajdziesz dane teleadresowe urzędów i instytucji.

# **Załatwiaj** urzędowe sprawy przez Internet!

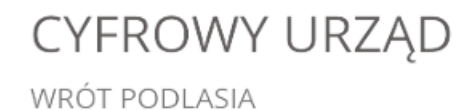

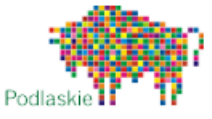

# **Jakie urzędy są na Cyfrowym Urzędzie Wrót Podlasia?**

Cyfrowy Urząd zawiera dane 130 jednostek samorządu terytorialnego (na 133 wchodzących w skład województwa), ponad 1000 jednostek podległych samorządom oraz kilkadziesiąt jednostek wojewódzkiej administracji rządowej. Znajdź urząd, którego [szukasz.](https://cu.wrotapodlasia.pl/CU.Public/KUP/Unit/Select)

### **Jakie sprawy można załatwić przez Internet?**

[Podstawowe](https://cu.wrotapodlasia.pl/CU.Public/KUP/Search?uId=10130&cat=2237&sort=popularity_desc&pg=1&items=20) usługi, udostępniane przez Cyfrowy Urząd Wrót Podlasia to:

- pismo ogólne do podmiotu publicznego [Elektroniczna](https://cu.wrotapodlasia.pl/CU.Public/KUP/Service?sId=2023&retUrl=https%253A%252F%252Fcu.wrotapodlasia.pl%252FCU.Public%252FKUP%252FSearch%253Fsort%253Dpopularity_desc%2526pg%253D1%2526items%253D20) Skrzynka Podawcza,
- skargi i [wnioski,](https://cu.wrotapodlasia.pl/CU.Public/KUP/Service?sId=2024&retUrl=https%253A%252F%252Fcu.wrotapodlasia.pl%252FCU.Public%252FKUP%252FSearch%253Fsort%253Dpopularity_desc%2526pg%253D1%2526items%253D20)
- wniosek o [udostępnienie](https://cu.wrotapodlasia.pl/CU.Public/KUP/Service?sId=2026&retUrl=https%253A%252F%252Fcu.wrotapodlasia.pl%252FCU.Public%252FKUP%252FSearch%253Fsort%253Dpopularity_desc%2526pg%253D1%2526items%253D20) informacji publicznej.

Przykłady innych spraw, które można załatwić drogą elektroniczną:

- wydawanie [zaświadczeń](https://cu.wrotapodlasia.pl/CU.Public/KUP/Service?sId=2303&retUrl=https%253A%252F%252Fcu.wrotapodlasia.pl%252FCU.Public%252FKUP%252FSearch%253Fphrase%253Dstanu%252Bcywilnego%2526kw%253D%2526uId%253D%2526cat%253D%2526sort%253Dpopularity_desc%2526pg%253D1%2526items%253D20) z rejestru stanu cywilnego,
- dopisanie do spisu [wyborców,](https://cu.wrotapodlasia.pl/CU.Public/KUP/Service?sId=2035&retUrl=https%253A%252F%252Fcu.wrotapodlasia.pl%252FCU.Public%252FKUP%252FSearch%253Fsort%253Dpopularity_desc%2526pg%253D1%2526items%253D20)
- [zgłoszenie](https://cu.wrotapodlasia.pl/CU.Public/KUP/Service?sId=2573&retUrl=https%253A%252F%252Fcu.wrotapodlasia.pl%252FCU.Public%252FKUP%252FSearch%253Fsort%253Dpopularity_desc%2526pg%253D1%2526items%253D20) szkody w uprawach i płodach rolnych,
- zgłoszenie wyjazdu poza granice [Rzeczypospolitej](https://cu.wrotapodlasia.pl/CU.Public/KUP/Service?sId=2289&retUrl=https%253A%252F%252Fcu.wrotapodlasia.pl%252FCU.Public%252FKUP%252FSearch%253Fphrase%253Dwyjazdu%2526kw%253D%2526uId%253D%2526cat%253D%2526sort%253Dname_asc%2526pg%253D1%2526items%253D20) Polskiej, Zgłoszenie powrotu z wyjazdu poza granice Rzeczypospolitej Polskiej trwającego dłużej niż 6 miesięcy,
- wymiar i zmiana podatku od nieruchomości osób prawnych i jednostek [organizacyjnych](https://cu.wrotapodlasia.pl/CU.Public/KUP/Service?sId=2032&retUrl=https%253A%252F%252Fcu.wrotapodlasia.pl%252FCU.Public%252FKUP%252FSearch%253Fphrase%253Dpodatek%2526sort%253Dpopularity_desc%2526pg%253D1%2526items%253D20),

Łącznie na Cyfrowym Urzędzie zostało opisanych już ponad 570 usług.

Znajdź [sprawę/usługę,](https://cu.wrotapodlasia.pl/CU.Public/KUP/Search?sort=popularity_desc&pg=1&items=20) którą chcesz załatwić.

## **Co zrobić jeśli jest na Cyfrowym Urzędzie jest opis usługi, a nie ma formularza elektronicznego?**

Jakkolwiek nie wszystkie usługi mogą być zrealizowane drogą elektroniczną, to w przypadku wielu z nich wniosek można złożyć dołączając odpowiedni dokument do pisma [ogólnego](https://cu.wrotapodlasia.pl/CU.Public/KUP/Service?sId=2023&retUrl=https%253A%252F%252Fcu.wrotapodlasia.pl%252FCU.Public%252FKUP%252FSearch%253Fsort%253Dpopularity_desc%2526pg%253D1%2526items%253D20) .

## **Jaki jest warunek załatwiania spraw przez Internet?**

Warunkiem załatwiania spraw urzędowych przez Internet jest posiadanie kwalifikowanego podpisu elektronicznego lub Profilu Zaufanego.

Profil Zaufany można wyrobić bezpłatnie zakładając konto na stronie Profilu zaufanego w zakładce[Zarejestruj](https://pz.gov.pl/pz/register) się i potwierdzając je poprzez bank lub w jednym z wyznaczonych urzędów. Szczegółowe informacje – jak założyć profil zaufany znajdziesz na stronie [obywatel.gov.pl](https://obywatel.gov.pl/zaloz-profil-zaufany) w zakładce Załóż profil zaufany.

Posiadając Profil Zaufany lub podpis elektroniczny możesz korzystać z szeregu elektronicznych usług, również tych, znajdujących się na stronach innych instytucji.

#### **Jak załatwić sprawę przez Cyfrowy Urząd?**

- 1. Otwórz stronę CU -link do [strony](https://cu.wrotapodlasia.pl/CU.Public/KUP/Home/Index).
- 2. Wybierz urząd.
- 3. Wyszukaj usługę np. pismo ogólne, opłaty za korzystanie ze środowiska, wydanie dowodu osobistego, zawiadomienie o zbyciu pojazdu.
- 4. Zapoznaj się z informacją na temat usługi.
- 5. Wypełnij formularz, podpisz go kwalifikowanym podpisem elektronicznym lub Profilem Zaufanym ePUAP i wyślij.

Potwierdzenie otrzymasz na adres e-mail.

#### **Film prezentujący jak wysłać pismo do urzędu za pomocą Cyfrowego Urzędu Wrót Podlasia**

#### **Instrukcja korzystania z Cyfrowego Urzędu – krok po kroku**

Szczegółowa instrukcja korzystania z Cyfrowego Urzędu znajduje się na stronie cu.wrotapodlasia.pl w zakładce [Instrukcja](https://wrotapodlasia.pl/resource/file/download-file/id.1303271).

 $\overline{a}$ 

#### **Jakie inne sprawy można załatwić przez Internet?**

Posiadając tzw. kwalifikowany podpis elektroniczny lub profil zaufany możesz załatwić przez Internet coraz więcej spraw, np. złożyć wniosek o kartę ubezpieczenia EKUZ (Europejską Kartę Ubezpieczenia Zdrowotnego) do NFZ (Narodowy Fundusz Zdrowia), uzyskać zaświadczenie o niekaralności z Krajowego Rejestru Karnego (KRK), sprawdzić swoje punkty karne.

Więcej informacji na ten temat znajdziesz na stronie[obywatel.gov.pl](https://obywatel.gov.pl) w zakładce [Usługi-on-line](https://obywatel.gov.pl/uslugi-on-line).

#### **Uwaga**

Dane w postaci elektronicznej opatrzone podpisem potwierdzonym profilem zaufanym ePUAP są równoważne pod względem skutków prawnych dokumentowi opatrzonemu podpisem własnoręcznym, chyba że przepisy odrębne stanowią inaczej. Ustawa z dnia 17 lutego 2005 r. o informatyzacji działalności podmiotów *realizujących zadania publiczne Dz.U. 2005 nr 64 poz. 565 Art. 20b, pkt. 2.*

#### **Punkty potwierdzania Profilu Zaufanego w województwie podlaskim**

*\*Na podstawie danych ze strony Profil Zaufany<https://pz.gov.pl/pz/confirmationPointAddressesList>*

#### **Augustów**

URZĄD SKARBOWY W AUGUSTOWIE, UL. Żabia 7 ZUS Inspektorat w Augustowie, ul. Hoża 8

#### **Suwałki**

STAROSTWO POWIATOWE W SUWAŁKACH, ul. Świerkowa 60 URZĄD SKARBOWY W SUWAŁKACH, UL. 1 Maja 2A ZUS Inspektorat w Suwałkach, ul. 1 Maja 33

# **Metryka strony**

Udostępniający: **Daniel Wojewnik** Wytwarzający/odpowiadający: Urząd Gminy Nowinka Data wytworzenia: **2011-12-20** Wprowadzający: **Łukasz [Jankowski](mailto:lukasz.jankowski@gminanowinka.pl)** Data wprowadzenia: **2011-12-20** Data modyfikacji: **2019-12-23** Opublikował: **Łukasz [Jankowski](mailto:lukasz.jankowski@gminanowinka.pl)**

Data publikacji: **2011-12-20**